## SAP ABAP table /SAPSLL/CTSTTR\_S {SLL: Customs Tariff Numbers: Text/Text Relation - Data}

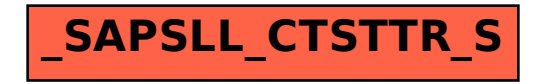